## P.G./Ph.D. Students Semester Registration Process (2021-2022, I)

| 🚱 Academic Management System 🗙 🕂                                                                                                    |                                                                                                    |
|----------------------------------------------------------------------------------------------------|----------------------------------------------------------------------------------------------------|
| ← → C ▲ Not secure   gbpuat.auams.in                                                                                                    | x) 😩 :                                                                                                    |
| 🗰 Apps 🔇 Office of the Registrar 🔇 staff panel 🔇 Office of the Registra                                                                                                    | III Reading list                                                                                                    |
|                                                                                                    | agement System<br>Iture And Technology, Pantnagar                                                                                                    |
| HOME NAHEP CONTACT US                                                                                                    |                                                                                                    |
| <b>(1</b> ))                                                                                                    | eLearning Call-3: Online Applications                                                                                                    |
| Events of GBPUAT Pantnagar                                                                                                    | Login 📄 Register 🔓 Faculty Registration for Training                                                                                                    |
| Beneficiaries     Nodal Officers     Master trainers     Faculty members     Session Highlights                                                                                                    | After independence, development of the rural sector was considered the primary concern of the<br>Government of India. In 1949, with the appointment of the Radharkinhan University Education<br>Commission, imparting of agricultural education through the setting up of rural universities became<br>the focal point. Later, in 1954 an Indo-American team led by Dr. K.R. Damle, the Vice-President of<br>ICAR, was constituted that arrived at the idea of establishing a Rural University on the land-grant<br>pattern of USA. As a consequence a contract between the Government of India, the Technical<br>Cooperation Mission and some land-grant universities of USA, was signed to promote agricultural<br>education in the country. The US universities included the universities of Tennessee, the Ohio State<br>University, the Kanass State University. The University of Illinois, the Pennsylvania State University and |
| AMS BASIC TRAINING     Pauly & South and Registration - Oracia Mangament Mode     User Radis Runchsmith     Date of Taking 10° Anie 2007     Timer 0230 PM to 430 PM     Registrat Now      Registrat Now      Registrat | University, the Kansas state University ine University of illinois, the Pennsylvania state University and the University of Missouri. More About AMS & GBPUAT, Pantnagar                                                                                                    |
|                                                                                                    |                                                                                                    |
| Notice Board                                                                                                    | Resources                                                                                                    |
| Mstart 🐰 🛛 😂 💿 效 💶                                                                                                    | EN 🕏 🖓 🥵 and 1255 PM                                                                                                    |

Step 1:- Open the Portal <a href="http://gbpuat.auams.in/">http://gbpuat.auams.in/</a>

Step 2:- First student register with the Portal by clicking on Register Button.

| 🚱 Academic Management System 🗙 🕂                                                                                                    |                                                                  |
|----------------------------------------------------------------------------------------------------|------------------------------------------------------------------|
| ← → C ▲ Not secure   gbpuat.auams.in                                                                                                    | ☆ 🏝 :                                                            |
| 👯 Apps 🔇 Office of the Registrar 🔕 staff panel 🔇 Office of the Registra                                                                                                    | III Reading list                                                 |
|                                                                                                    | mic Management System<br>f Agriculture And Technology, Pantnagar |
| HOME NAHEP CONTACT US                                                                                                    |                                                                  |
|                                                                                                    | eLearning Call-3: Online Applications                            |
| Events of GBPUAT Pantnagar                                                                                                    | Login Register Faculty Registration for Training                 |
| Sector   Sector Sector | the University of Missouri. More About AMS & GBPUAT, Pantnagar   |
| Notice Board                                                                                                    | Resources                                                        |
| 25tort 🛛 🛃 🔁 😭 💽 🇙 💶                                                                                                    | EN TO 12:53 PM                                                   |

| Academic Management System × +                               |                                            |                                      |              | • - • ×                 |
|--------------------------------------------------------------|--------------------------------------------|--------------------------------------|--------------|-------------------------|
| ← → C ▲ Not secure   gbpuat.auams.in/User_regist             | ration.aspx                                |                                      |              | ☆ 🚨 :                   |
| Apps ③ Office of the Registrar ③ staff panel ④ Office of the | Registra                                   |                                      |              | III Reading list        |
| G.B.                                                         | Academic Man<br>Pant University Of Agricul | agement System<br>ture And Technolog | y, Pantnagar | <b>N</b> , Ger          |
| HOME NAHEP CONTACT                                           | US                                         |                                      |              |                         |
|                                                              | STUDENT RE                                 | GISTRATION                           |              |                         |
| *User Type                                                   |                                            | *UserId (as Id No.)                  |              |                         |
| Student                                                      | •                                          | User ID                              |              |                         |
|                                                              |                                            |                                      |              |                         |
| *Password                                                    |                                            | *Confirm Password                    |              |                         |
| Password                                                     |                                            | Confirm Password                     |              |                         |
|                                                              |                                            |                                      |              |                         |
| *Title                                                       | *First Name                                | Middle Name                          | Last Name    |                         |
| Title                                                        | First Name                                 | Middle Name                          | Last Name    |                         |
|                                                              |                                            |                                      |              |                         |
| *Id Number                                                   | *Batch                                     | *Father Name                         | *Mother Name |                         |
| Id Number                                                    | Please select 🗸                            | Father Name                          | Mother Name  |                         |
|                                                              |                                            |                                      |              |                         |
| *Gender                                                      |                                            |                                      |              |                         |
| Gender                                                       |                                            |                                      |              |                         |
|                                                              |                                            |                                      |              |                         |
| 🎊 🛃 🚆 💽 📩 🚺                                                  |                                            |                                      |              | EN 客 🕞 📶 ()) 12:56 PM 💻 |

Chan A. After America by Adaptic student is able to labin an the Dentel by aliabing labin butto

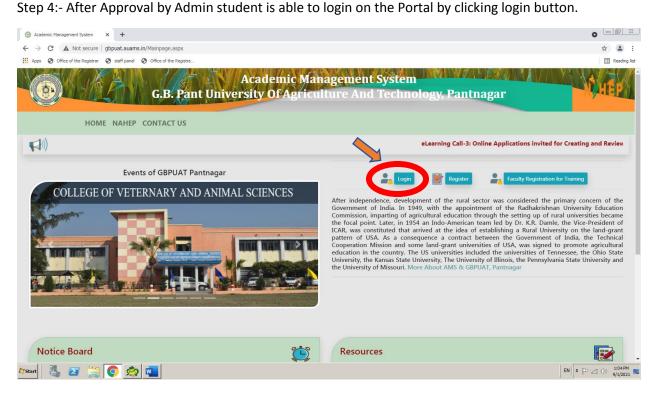

Step 3:- Fill the registration form and click on submit button.

| Academic Management System × +                                        |                                                                         | 0 - 0 2                                                                                                    |
|-----------------------------------------------------------------------|-------------------------------------------------------------------------|----------------------------------------------------------------------------------------------------|
| ← → C ▲ Not secure   gbpuat.auams.in/Mainpage.aspx                    |                                                                         | x) 🛓 :                                                                                                    |
| Hpps 🔇 Office of the Registrar 🔇 staff panel 🔇 Office of the Registra |                                                                         | E Reading list                                                                                                    |
| G.B. Pant Univers                                                     | cademic Management System<br>ity Of Agriculture And Techno              | logy, Pantnagar                                                                                                    |
| HOME NAHEP CONTACT US                                                 |                                                                         |                                                                                                    |
| (A)) ····                                                             |                                                                         |                                                                                                    |
| Events of GBPUAT Pantnagar                                            | Member Login                                                            | Faculty Registration for Training                                                                                                    |
| COLLEGE OF VETERNARY AND ANIM                                         |                                                                         | ent of the rural sector was considered the primary concern of the                                                                                                    |
|                                                                       | r Id Password Enter Your Pea                                            | with the appointment of the Radhakrishnan University Education<br>with the appointment of the Radhakrishnan University Education<br>thread education through the setting up of rural universities became<br>will Indo-American team led by Dr. KR. Damle, the Vice-President of<br>edu at the idea of establishing a Rural University on the land-grant<br>ence a contract between the Government of India, the Technical<br>land-grant universities of USA, was signed to promote agricultural |
|                                                                       | Login Forgot Your Password?<br>Authenticated GBPUAT, Pantnagar Members. | Is universities included the universities of Tennessee, the Ohio State<br>versity. The University of Illinois, the Pennsylvania State University and<br>About AMS & GBPUA1, Pantnagar                                                                                                    |
|                                                                       |                                                                         |                                                                                                    |
|                                                                       |                                                                         |                                                                                                    |
| Notice Board                                                          | Resources                                                               |                                                                                                    |
| Astart 🛛 🛃 😰 🚞 💽 效 💶                                                  |                                                                         | EN 🕆 (P all ()) 1:04 PM 📼                                                                                                    |

Step 5:- After login, click on Semester Registration and complete all steps (e.g. 1. fee details, 2. hostel details, 3. Select Minors/Supporting, 4. courses selection, 5. course registration, 6. submit registration card).

| 👰 AMS Authorized User Portal 🛛 🗙 M Regard                                                       | ding GPA Sheet (Very Urgent) 🗙 🛛 🗐 ug Studients Semester Registration i 🗙 🛛 🎯 Govind Ballabh Pant University 💦 🗙 🕂 |                                                    |
|-------------------------------------------------------------------------------------------------|----------------------------------------------------------------------------------------------------|----------------------------------------------------|
| $\leftarrow$ $\rightarrow$ C $\blacksquare$ Not secure   gbpuat.auams                           | .in/Student/basicstudent.aspx                                                                                      | 🕶 🕁 🌀 E                                            |
| Apps 🔇 Office of the Registrar 🔇 staff panel                                                    | Office of the Registra                                                                                             | 🗄 Reading lis                                      |
|                                                                                                 | Academic Management System<br>G.B. Pant University Of Agriculture And Technology, Pantnagar                        | Logged in as :<br>MR. JITENDRA (Student)<br>Logout |
| Menu P                                                                                          | lease deposite your current academic session (I, 2021-22) fee! Click here to enter fees details                    | ×                                                  |
| Personal Semester Registration Enter Fees Details Enter Hostel Details Select Minory/Supporting | Student<br>Jitendra Kumar                                                                                          |                                                    |
| Courses Selection<br>Course Registration<br>Submit Registration Card                            | Basic Information                                                                                                  |                                                    |
| Course Time Table                                                                               | Batch : 2020                                                                                                    |                                                    |
| 2 Grades                                                                                        | ID No. : 54152                                                                                                    |                                                    |
| Course Programme                                                                                | Degree : M.Tech.                                                                                                   |                                                    |
| ••• ORW                                                                                         | Discipline : Mechanical Engineering                                                                                |                                                    |
| Related Links                                                                                   | College : College of Technology                                                                                    |                                                    |
|                                                                                                 | Enrollment Date : 01/07/2020                                                                                       |                                                    |
| 🌆 🛛 😭 📀                                                                                         |                                                                                                    | EN R (D at ()) 3:30 PM<br>9/1/2021                 |

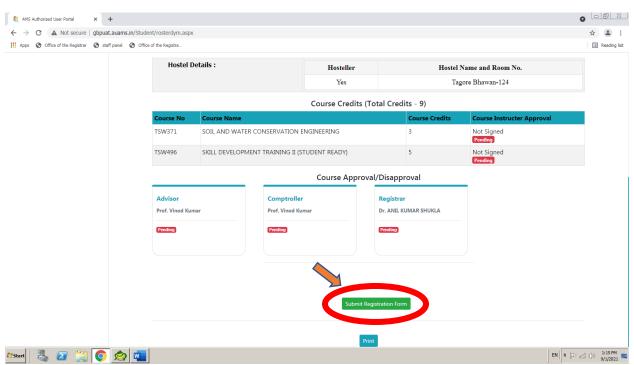

Step 6:- Finally to complete your registration process clicking on Submit Registration Card button

Your registration process is completed. Now advisor/HoD will approved it.

**Thank You**